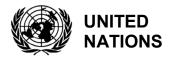

UNEP/MED WG. 467/Inf.11

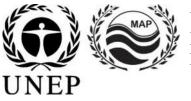

# UNITED NATIONS ENVIRONMENT PROGRAMME MEDITERRANEAN ACTION PLAN

8 August 2019 Original: English

7<sup>th</sup> Meeting of the Ecosystem Approach Coordination Group

Athens, Greece, 9 September 2019

Agenda Item 6: IMAP Pilot Info System and Related Quality Assurance Issues; Data Standards and Data Dictionaries; MAP Data Management Policy

IMAP Pilot Info System: User Manual

For environmental and economic reasons, this document is printed in a limited number. Delegates are kindly requested to bring their copies to meetings and not to request additional copies.

# **Table of Contents**

| 1.     | SUMMARY                     | 1  |
|--------|-----------------------------|----|
| 2.     | SITE MAP                    | 2  |
| 2.1.   | Home page                   | 2  |
| 2.2.   | Info and contacts           |    |
| 2.3.   | Geographical data           | 3  |
| 2.4.   | Standards                   | 5  |
| 2.5.   | Upload                      | 7  |
| 2.5.1. | Upload monitoring file      | 8  |
| 2.5.2. | Search                      | 10 |
| 2.5.3. | Cancel monitoring file      |    |
| 2.5.4. | Conformity check            | 11 |
| 2.5.5. | Conformity check failed     | 11 |
| 2.5.6. | Conformity check successful | 12 |
| 2.5.7. | Validation and publication  |    |

# Summary

The IMAP Pilot Info System (PIS) aims to collect, manage and share data from monitoring programs under the Integrated Monitoring and Assessment Programme of the Mediterranean Sea and Coast and Related Assessment Criteria (IMAP) in the framework of Barcelona Convention.

UNEP/MED WG.467/Inf.11 Page 2

Site Map

# Home page

From the home page of the site it is possible to access to public sections:

- Log in to access private sections
- Info and contacts
- Geographical data

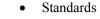

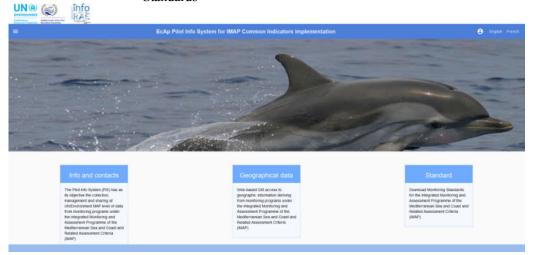

Figure 1: Site home page

To log in, click on the button at the top right (Account <sup>()</sup>), enter username and password and press "LOGIN".

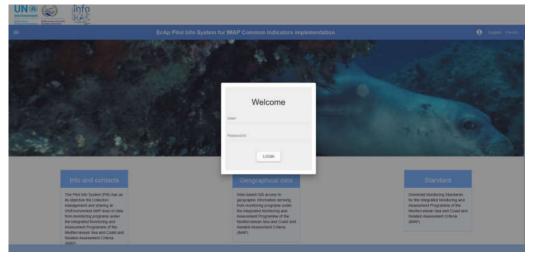

Figure 2: Login

After login, the home page will be updated with new sections depending on the logged user profile:

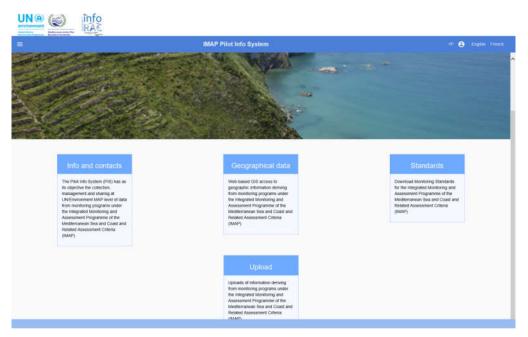

Figure 3: Homepage after Login

#### Info and contacts

The "Info and contacts" section contains useful references to contact the site managers.

|                                    | nfo<br>RAS                                                              |                     |
|------------------------------------|-------------------------------------------------------------------------|---------------------|
| <b>.</b>                           | IMAP Pilot Info System                                                  | Gr 🖨 English French |
| INFO AND CONTACTS                  |                                                                         |                     |
| INFO/RAC information and Co        | mmunication Regional Activity Center                                    |                     |
| Via Vitaliano Brancali, 48 - 0014  |                                                                         |                     |
| The IMAP Plot Into System has      | been developed with the financial support of the EU Project EcAp MED II |                     |
| www.into-tait.ong                  |                                                                         |                     |
| Pictures by F. lozzoli, P. Orlandi | e A. Riccianti Tenore                                                   |                     |
|                                    |                                                                         |                     |

Figure 4: Info and contacts page

# Geographical data

This section contains the functionalities to access published data, by an anonymous user, through a WEBGIS interface.

# UNEP/MED WG.467/Inf.11 Page 4

UN @

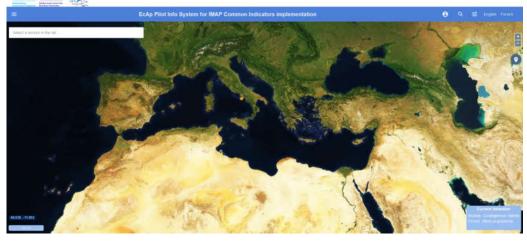

Figure 5: WEBGIS interface

GIS tools available are:

- Zoom / Pan, allows to change the extent of the map;
- Location search, allows to zoom the map on a location;
- Active mode 🔯 allow you to:
  - Draw the polygon and calculate the area
  - $\circ$  Draw the line and calculate the length
  - Query stations
  - Keep stations previously queried
- Selection of a service in the list.

The "Filters" tool <sup>≇</sup> allows to select:

- A background map;
- The monitored data layer (module type);
- The monitoring period (time interval);
- The last data acquisition;
- Transparency;
- Stations export;
- The possibility of creating a bookmark.

| ः Filters                 |   |
|---------------------------|---|
| Background map            |   |
| O OpenStreetMap           |   |
| Satellite Base Map        |   |
| Monitored data            |   |
| Module type               |   |
| B1: Coralligenous Habitat | * |
| Monitoring period         |   |
| Customized:               |   |
|                           |   |
| Last acquisition:         |   |
| Show most recent period   |   |
| transparence              |   |
| Export                    | - |
|                           |   |
| KML ZIP                   |   |
| Bookmark                  |   |
| 0                         |   |

Figure 6: Filters tool

Monitored stations are displayed on the map as points.

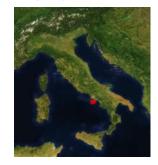

Figure 7: Station point

Selecting a station with the mouse, the consultation page of the relative measures is shown:

| ← Dati: Coralligenous Habitat (B1)                                                                                      | EcAp Pilot Info System | for IMAP Com  | mon Indicators i | mplementation  |               |           |      | e input fund |
|----------------------------------------------------------------------------------------------------|------------------------|---------------|------------------|----------------|---------------|-----------|------|--------------|
| 2                                                                                                    | MTE TRANSPE            | 0E8TWE        | NEGABENTHOS      | NEGRIENTHOS_CI | RELIEFAREA    | PLOT_BUB  |      |              |
| CountryCode: IT                                                                                                    | CountryColle           | Anatt         | 1440             | California     | Logisti       | SiteMarse | Test | Turanta      |
| attude: 40.5000<br>orgilade: 14.2073                                                                                    | (時)                    | 35            | 58               | 40.54535525358 | 54.3250307118 | PCI       |      |              |
| veahame PC                                                                                                    | 17                     | 1             | 38               | 40.579317528   | 14.2875732246 | FC2       |      |              |
| reat<br>Tegron Campena                                                                                                  | 17                     |               | 30               | 48 5721461282  | 14 3230883215 | PCJ       |      |              |
| Kittle Modolo7_GEBte_Campania_PC_29_04_2016.ztp<br>TMReMuttbeam                                                         |                        | ž.            | 24               | 40.5361253463  | 34,2222675121 | CAI       |      |              |
| Induki?_071/MeM/Motouani_Campania_PC_29_54_2016.30<br>RESidestamonar<br>Kokdo? MeSidestamonar Campania PC 28.64.2016.30 |                        | 2             | 20               | 40.5379256602  | 54 1967257196 | 041       |      |              |
| PAAane: Punta Campanella<br>Imana.                                                                                      |                        | 1             | 20               | 46 5626383757  | 14.2054334244 | CAS       |      |              |
|                                                                                                    | Page 1.                | Rows per page | 12 + 1-6 d       | 6 c >          |               |           |      |              |

Figure 8: Measures detail page

#### Standards

The "Standards" section allows to a simple user to:

- View the list of information standards;
- Download an information standard in Excel format;

|                                          |               | EcAp Pilot Ir                                   | nto System for IMAP Common Indicators implementation                                                                                                    |            |        | <b>e</b> m | phili Trieren |
|------------------------------------------|---------------|-------------------------------------------------|----------------------------------------------------------------------------------------------------|------------|--------|------------|---------------|
| nformation Standards                     |               |                                                 |                                                                                                    |            |        |            |               |
| unige at sign two                        | Motels same 🛧 | Description                                     | Convince Medicality                                                                                                    | Weater     | Active | Date       | Alferia       |
| 01 - Badiversity                         | 81            | Contligenous Halstat                            | Controls indicates 1. Habitat distributional speep to also consider habitat extent as a relevant attribute. Constron indicator 2.<br>Constitue of the habitat's typical species and convenientes. | <u></u> ., | YEB    | 15-05-2019 | <u>+</u>      |
| 01 - Bedveraity                          | B2            | Need Fitrodulth Haskal                          | Conversion indicates 1. Habitat distributional range to also computer habitat animit as a relevant adoption. Commun indicator 2.<br>Constitute of the habitat's typical apocies and communities.  | 3          | YES    | 15-05-2019 | *             |
| 01 - Biodiveraity                        | BJ            | Pesidona Oceanica Meadows<br>Habitat            | Common indicator 1. Hobital distributional range to also consider habital extent as a netwart attribute. Common indicator 2.<br>Considere of the habita's typical opecies and communities.        | 1          | VEB    | 15-05-2019 | *             |
| 08 - Coastat Ecosystems and<br>anticipes | C1            | Country                                         | Common indicator 16: Langth of costilline subject to physical disturbance due to the influence of num-made abuctance to also keel the accessment of EO1 on haldest extent.                        |            | YES    | 15-05-2019 | +             |
| CO5 - Eutrophication                     | E1            | Nutrients & physical and chemical<br>parameters | Common indicator 13. Concentration of key nutrients in water column; Common indicator 14. Chlorophyll-a concentration in water column;                                                            | 1          | YES    | 15-05-2019 | <u>+</u>      |
| 07 - Hydrography                         | H1            | Hydrography                                     | Common indicator 15. Location and extent of the habitats impacted directly by hydrographic alterations to also feed the assessment<br>of EO1 on habitat extent;                                   | 1          | YES    | 15-05-2019 | <u>+</u>      |
| 02 - Non Indigenous Species              | н             | Non Indigenous Species                          | Common indicator 6. Trends in abundance, temporal occurrence, and spatial distribution of non-indigenous species, particularly<br>invasive, non-indigenous species, notably in risk areas;        | 1          | YES    | 15-05-2019 | <u>+</u>      |
| EO10 - Marine Litter                     | M1            | Beach litter                                    | Common indicator 22. Trends in the amount of litter washed ashore and/or deposited on coastlines (including analysis of its<br>composition, spatial distribution and, where possible, source);    | 1          | YES    | 15-05-2019 | <u>+</u>      |
| O10 - Marine Litter                      | M2            | Seafloor litter                                 | Common indicator 23. Trends in the amount of litter in the water column including microplastics and on the seafloor,                                                                              | 1          | YES    | 15-05-2019 | <u>+</u>      |
| EO10 - Marine Litter                     | МЗ            | Floating microplastics                          | Common indicator 23. Trends in the amount of litter in the water column including microplastics and on the seafloor,                                                                              | 1          | YES    | 15-05-2019 | <u>+</u>      |
| 09 - Contaminants                        | P1            | Contaminants in seawater                        | Common indicator 17. Concentration of key harmful contaminants measured in the relevant matrix (EO9, related to biota, sediment, seawater);                                                       | 1          | YES    | 15-05-2019 | <u>+</u>      |
| 09 - Contaminants                        | Q1            | Bathing Water Quality                           | Common indicator 21. Percentage of intestinal enterococci concentration measurements within established standards;                                                                                | 1          | YES    | 15-05-2019 | +             |

## Figure 9: Standards section (simple user)

For example, the user can download "EO1 - Biodiversity B1 Coralligenous Habitat" standard by clicking on the arrow  $\stackrel{\bullet}{\checkmark}$  at the end of the row.

| Download Standard "B1" - Ver. 1                                                                               |       |
|----------------------------------------------------------------------------------------------------|-------|
| Information Standard<br>IMAP document                                                                         |       |
| There are no IMAP documents for this standard<br>Reference documents<br>There are no sheets for this standard |       |
|                                                                                                    | CLOSE |

Figure 10: Download Standard

Clicking on "Information Standard" the user can Open, Save or Save as the Excel document.

| Internet Explorer X                                                                                                    |  |
|----------------------------------------------------------------------------------------------------|--|
| What do you want to do with<br>315c7eab-51c0-4a0b-b17e-be6b5468b8dd.xlsx?<br>Size 920 K8<br>Type: Microsoft Excel 12<br>From: infomap.planetek.it |  |
| $\rightarrow$ Qpen<br>The file won't be saved automatically.                                                                                      |  |
| $\rightarrow$ Save                                                                                                    |  |
| $\rightarrow$ Save <u>a</u> s                                                                                                    |  |
| Cancel                                                                                                    |  |

Figure 11: Save Standard

Save the document and then open it.

Every standard has sheets (named <DD sheetname>) explaining how to complete sheets (named <sheetname>) that have to contain the measure data.

| M. S.e.              |                                                                                                    |                                                                                                    | E p testaites                        | Normale 2 | Arran 1   | Normal         | t fa | - 3 💽           | Σ Admin   | 1 gr /     | 16   |
|----------------------|----------------------------------------------------------------------------------------------------|----------------------------------------------------------------------------------------------------|--------------------------------------|-----------|-----------|----------------|------|-----------------|-----------|------------|------|
| of furning Talance B | $I : U : = \cdots : \oplus (\underline{A} : = = = \cdots : = \cdots :$                                                                                                    | El Marga à Carrier + R + S. + S. A.                                                                                                    | Continuer Formal as [Ball.]          | and a     | Revenue.  | Application in |      | ort Dente Retta | d . Over- | Sectili Fa |      |
| Statement in         | test to dige                                                                                                    |                                                                                                    |                                      | 10,011    |           |                |      | (ab)            |           | 40016      |      |
| - X                  | × 5.                                                                                                    |                                                                                                    |                                      |           |           |                |      |                 |           |            |      |
|                      |                                                                                                    |                                                                                                    |                                      |           |           |                |      |                 |           |            |      |
| 4                    |                                                                                                    | 2                                                                                                    | 0                                    |           | · · · · · |                |      | 1.11            |           | 1          | 64 N |
| et .                 | Description (FPg                                                                                                    | Disservation of Ri                                                                                                    | Unit of Values / Losie data tablears |           |           |                |      |                 |           |            |      |
| ore y Curte          | Enter member country code as GiO two digits, for<br>mample "11" for faily                                                                                                    | Extrem le code ISO à deux cettines du pays<br>mentare, par exemple 10° paux ritaire                                                                                                    |                                      |           |           |                |      |                 |           |            |      |
| (Dec                 | Study Area Code                                                                                                    | Code de la zove trittade                                                                                                    |                                      |           |           |                |      |                 |           |            |      |
| uture .              | 25mBy Anna laame                                                                                                    | ham de la constituide                                                                                                    |                                      |           |           |                |      |                 |           |            |      |
| 94                   | Adventutive subdivision after country which the<br>visition because to                                                                                                    | Audovalori alternati sive à laquete la station<br>àquarterit                                                                                                    |                                      |           |           |                |      |                 |           |            |      |
| iliain               |                                                                                                    | Laffnuth dans le systeme de veterence des degrés<br>décement WSDEA du santrainée au point de<br>véterence dans la point d'échaetélomisage avec au<br>maine 5 statimes (as axes).                                                                                                    |                                      |           |           |                |      |                 |           |            |      |
| ngflaðe              | values for coordinates weni of the Greamach                                                                                                    |                                                                                                    |                                      |           |           |                |      |                 |           |            |      |
| ite .                |                                                                                                    | polyponets) de la core chétade. Dans la table des                                                                                                    |                                      | _         | ľ         |                |      |                 |           |            |      |
|                      | survey area code in the AreaD Test result in<br>reported: The ferminal be entranced in a<br>gravetherevent dispetition formal (VCDD4) and<br>compressed in a steps of pill halt includes or<br>pill, all etc. Test Test Testame multications of<br>the theorem (Testame Compression) and the<br>the testame (Testame Compression) and the<br>testame of the testame of the testame of<br>the testame of the testame of the testame<br>of the testame of the testame of the testame<br>of the testame of the testame of the testame<br>of the testame of the testame of the testame of the<br>testame of the testame of the testame of the testame<br>of the testame of the testame of the testame of the testame<br>of testame of the testame of the testame of testame of the testame<br>of testame of the testame of the testame of the testame of the testame<br>of testame of the testame of the testame of testame of testame of the testame<br>of testame of the testame of testame of testame of testame of testame<br>of testame of the testame of testame of testame of testame<br>of testame of the testame of testame of testame of testame<br>of testame of testame of testame of testame of testame of testame<br>of testame of testame of testame of testame of testame of testame<br>of testame of testame of testame of testame of testame of testame<br>of testame of testame of testame of testame of testame of testame<br>of testame of testame of | Le reun de Nitre del Rin contener à la rège<br>le composition noivelle "Maladalet i GANne,<br>"Regions_cáreatianes_ragg moi assa-<br>zay" par mempir<br>Molada (f. Minecca), Lapore, Functione, (f. Cl), 20<br>Molada (f. Minecca), Lapore, Functione, (f. Cl), 20<br>Molada (f. Minecca), Lapore, Functione, (f. Cl), 20<br>Molada (f. Minecca), Lapore, Functione, (f. Cl), 20<br>Molada (f. Minecca), Lapore, Functione, espaces |                                      |           |           |                |      |                 |           |            |      |
| Ministrative and     | survey area. The file must be refurred as a<br>provelenced grid by (SIGBA) and compressed<br>into a angle agrific. The tiename must control to<br>the factoring comparison rule.                                                                                                    |                                                                                                    |                                      |           |           |                |      |                 |           |            |      |

Figure 12: <DD sheetname>

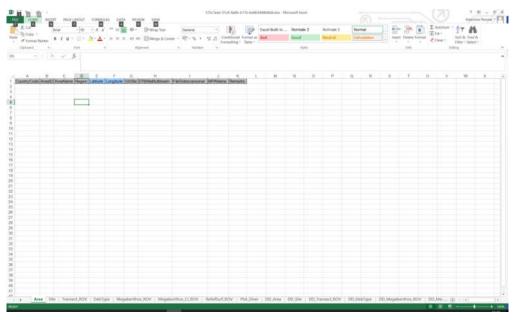

Figure 13: <sheetname>

For example, sheet "DD\_Area" is a data dictionary explaining how to insert data into "Area" sheet in the monitoring file to be uploaded.

#### Upload

The upload section allows to upload, verify, validate and publish the monitoring files. The uploaded monitoring files follow a predetermined workflow. Each loaded file will be subject to:

- Conformity check, i.e. verification of compliance with the rules to which the data must be subjected (excel file)
- Validation, i.e. check of administrator or supervisor

• Publication, i.e. the data are loaded into database, published and accessible via WEBGIS interface.

Workflow states are:

UN® (a) info

- **Draft**: when file is just loaded;
- **Compliant**: when file passes the conformity check;
- Not compliant: when the conformity check gives a negative result;
- Validated: when the user makes file valid;
- Not Validated: when the user considers the data invalid;
- **Published**: when the user decides to make data public;
- Canceled: when the user deletes file from the workflow;

#### Upload monitoring file

To upload a monitoring file press the <sup>6</sup> button on the bottom right.

|           |                               | EcAp Pilot Info Sys | tem for IMAP Commo | n Indicators implem | entation   |                       | ernes 🖨 |           |
|-----------|-------------------------------|---------------------|--------------------|---------------------|------------|-----------------------|---------|-----------|
| four uple | oads                          |                     |                    |                     |            |                       |         | ۹.        |
| 100       | Barrie of the line            | Myleculing date     | Optimized on       | 140                 | Durin      | istertation Taindatio | Wranes  | 1000      |
|           | 81_20110617050813_0P_Abania   | 17-05-2019 11:38-13 | 81-04-2519         | 17-46-2019          | CP Alturna | 81                    | 1950    | Druff     |
|           | 82_20110616162632_CP_bala     | 15-06-2018 12:20:33 | 01-04-2019         | 15-85-2019          | CP kata    | 82                    | 8       | Putristed |
|           | \$11_201100110293110_CP_kales | 15-05-2019 11:21 16 | 8104-2018          | 10-89-2019          | CPI 1.6kp  | 81                    |         | Published |
|           |                               |                     |                    |                     |            |                       |         |           |
|           |                               |                     |                    |                     |            |                       |         |           |

Figure 14: Uploaded files list

In the new upload window (1/3) enter the following information:

• Select sampling period: period in which the monitoring was carried out;

| New up                 | bload (1/3) |       |         |
|------------------------|-------------|-------|---------|
| Select sampling period |             |       |         |
| Select module          |             |       |         |
|                        |             | CLOSE | CONTINU |

Figure 15: Select sampling period (1)

|        |       |        |      |      |    | N  | lew | up    | loa  | id ( | 1/3  | )  |    |         |        |     |
|--------|-------|--------|------|------|----|----|-----|-------|------|------|------|----|----|---------|--------|-----|
| iect s | antpå | ng per | ioit |      |    |    |     |       |      |      |      |    |    |         |        |     |
|        |       |        |      |      |    | -  |     |       |      |      |      |    | _  |         |        | -0  |
| -52    | 019-0 | 6-27   |      |      |    |    | - 2 | 019-0 | 6-27 |      |      |    |    | Apply / | Delete |     |
|        | Ma    | V.     | ~    | 2019 | ¥  |    |     | Jun   |      | ¥    | 2019 | ¥  |    |         |        |     |
| \$u    | Мо    | Tu     | We   | Th   | Fr | 50 | Su  | Mo    | Tu   | We   | Th   | Fr | Sa |         |        | TIN |
| 29     | 78    | 30     |      | 2    | 3  |    | 28  | -97   | 28   | 79   | .10  | 31 |    |         |        | -   |
| 8      | 0     | 7      |      |      | 10 | 11 | 2   | 3     | 4    |      | α.   | 7  |    |         |        |     |
| 12     | 13    | 34     | 15   | 10   | 17 | 18 |     | 10    | tt   | 12   | 18   | 16 | 15 |         |        |     |
| 19     | 20    | 21     | -22  | 23   | 24 | 25 | 10  | 17    | 10   | 12   | 20   | 21 | 22 |         |        |     |
| 28     | 37    | 22     | 29   | 30   | 21 | 4  | 22  | 24    | 25   | 28   | 27   | -  | 28 |         |        |     |
| 2      | 1     | 2      | 1    |      |    | ÷. |     |       | 1    |      | _    |    |    |         |        |     |

Figure 16: Select sampling period (2)

• Standard module: the name of the standard module filled in with data;

|   | New upload (1/3)                                 |     |
|---|--------------------------------------------------|-----|
| s | Select sampling period                           |     |
|   | 2019-05-15 - 2019-06-13                          |     |
|   | Select module                                    |     |
|   | B1: Coralligenous Habitat                        | ^   |
|   | B2: Maerl/Rhodolith Habitat                      | JE  |
|   | B3: Posidonia oceanica Meadows Habitat           | in. |
|   | C1: Coastline                                    |     |
|   | E1: Nutrients & physical and chemical parameters | ~   |

Figure 17: Select the standard module

Press the "CLOSE" button to cancel or "CONTINUE" to continue.

In the next upload window (2/3), the Excel file can be loaded in one of the following ways:

|               | Ν        | ew uploa | ad (2/3) |       |          |
|---------------|----------|----------|----------|-------|----------|
| Upload File   | xls/xlsx |          |          |       |          |
| Drag and drop |          |          |          |       |          |
| Browse        | Browse   |          |          |       |          |
|               |          |          |          | CLOSE | CONTINUE |

Figure 18: File upload (2/3)

• Drag & drop: upload the file by dragging it into the appropriate section

• Choose file: select the file from the explore window Once the file has been chosen, press "Upload" to send the data to the server.

| Ne                   | ew upload (2/3 | •) |       |        |
|----------------------|----------------|----|-------|--------|
| Upload File xls/xlsx |                |    |       |        |
| Drag and drop        |                |    |       |        |
| Browse B1 als        |                |    |       |        |
| ftame                | Dimension      |    |       |        |
| BLass                | 0.14 MB        |    |       | Rennet |
|                      |                |    | CLOSE | CONTR  |

Figure 19: File upload (2/3)

Press the "CLOSE" button to cancel or "CONTINUE" to continue.

In the next upload window (3/3) it is possible to load attachments in one of the following ways:

- Drag & drop: load the file by dragging it into the appropriate section
- Choose file: select the file from the explore window

It is possible to upload one or more attachments. Once the files have been selected, press "UPLOAD" to send the data to the server.

|                            | New uple   | oad (3/3 | )      |             |
|----------------------------|------------|----------|--------|-------------|
| insert attachments         | (optional) |          |        |             |
| Drag and drop              |            |          |        |             |
| Browne<br>Browne 77wp444_0 | mapat      |          |        |             |
| Name                       | Dimension  | Progress | Status | Astion      |
| 17vg444_8_eng.p            | 0.71 MB    |          |        | St Lawrence |
|                            |            |          |        |             |

Figure 20: File upload (3/3)

Press the "FINISH" button to complete or "CLOSE" to interrupt all file loading activity.

The uploaded file will take in "Draft" status and will appear in the uploaded file list.

#### Search

In the "Upload" section it is possible to carry out both a textual search and an advanced search within the set of uploaded files.

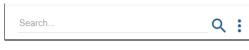

Figure 21: Search and Advanced search

The Text Search allows to search for a text within all uploaded files (not their content). The advanced search allows to filter on:

- Acquisition time interval
- Loading time interval
- Standard
- File status (Canceled, Compliant, Draft, , ...)

| Advanced search         |          |        |       |  |   |
|-------------------------|----------|--------|-------|--|---|
| Select acquisition time | interval |        |       |  |   |
| Select loading time int | erval    |        |       |  |   |
| Select module           |          |        |       |  | • |
| Status                  |          |        |       |  | Ŧ |
| Id                      |          | SEARCH | CLOSE |  |   |

Figure 22: Advanced search

**Cancel monitoring file** 

If the loaded file is in the "Draft" status, it can be removed from workflow. To do this, press the "CANCEL UPLOAD" option on the details page of the loaded file.

|                            | EcAp Pilot Info Sys | tem for IMAP Commo | n Indicators implen | wetation   |                        | erreiten 🖯 | Topst York |
|----------------------------|---------------------|--------------------|---------------------|------------|------------------------|------------|------------|
| our uploads                |                     |                    |                     |            |                        |            | Q          |
| Ter / Parent I the De-     | Sphering loss       | Ophished on        |                     | 249        | Internation (Stationer | Service.   | 20000      |
| Dr. JITHIUTHURD. CP. Abana | 17-46-2019 11-20117 | 17 In 29 19        | 1748-3010           | CP Altarea | 01                     | ÷.         | Dut        |
| 10,011011012233,0P.044     | 16-85-3011 12-20-33 | 11.44.2515         | 15-85-3019          | CP halo    |                        | C.         | Published  |
| ULTIMETERS, CP., 644       | 10.40-2010 10.2     | Unload of          | 17-05-2019 11:38    | 2.13       |                        |            | Paratad    |
|                            | Alachments          | There are no alta  |                     |            |                        |            |            |
|                            |                     |                    |                     |            |                        |            |            |
|                            |                     |                    |                     |            |                        |            |            |
|                            |                     |                    |                     |            |                        |            |            |
|                            |                     |                    |                     |            |                        |            |            |
|                            |                     |                    |                     |            |                        |            |            |

Figure 23: Cancel monitoring file

# **Conformity check**

To check the conformity of a file (i.e. it respects the rules defined in the information standard) it is necessary to click - from the list of uploads - on the name of the file being in "Draft" status and press the "CONFORMITY CHECK".

Conformity check can give two results:

- 1) Conformity check failed (see next paragraph)
- 2) Conformity check is successful: loaded file changes from "Draft" to "Compliant" status

#### Conformity check failed

If conformity check fails, the system shows an error message.

| Your uploads States of the TM States of the TM <th>inter inter</th> <th>Q</th> | inter inter | Q            |
|----------------------------------------------------------------------------------------------------|-------------|--------------|
| 1 (0.2198/073020_02_Abers 11-012010-02128; 01-042010 07-05600 07-05660                                                                                                    |             |              |
|                                                                                                    | 385         | L Dut        |
| 01,3000103001,07,48aaa 1745.010 1745.010 1746.010 07.48aaa                                                                                                    |             | 1. 3840      |
|                                                                                                    | UI.         | 1 Comptant   |
| Ref. 10100111/32020_09_3666 (4-05-2013) Ref. 2013 (2-20-3)                                                                                                    |             | C (National) |
| Running conformity checking please wait                                                                                                    | 81          | T Pullished  |
| Page 1 + Rows per page 12 + 1-4 if A C I Caution Contornity verification has failed.                                                                                                    |             |              |
| and an and a series and a series and                                                                                         |             |              |

Figure 24: Conformity check error message

By pressing the "SHOW ERRORS" button, it is possible to download an Excel spreadsheet containing all the errors that have to be resolved to pass the conformity check.

| Pas         |                      | Calibri<br>B I | • 11 • A A                  | * = = <b>●</b> ≫ *                                                                             | General ▼             | Conditional Format as Cell                                   | Insert Delete Format            | Sort & Find &                |  |
|-------------|----------------------|----------------|-----------------------------|------------------------------------------------------------------------------------------------|-----------------------|--------------------------------------------------------------|---------------------------------|------------------------------|--|
| •<br>Clip   | oard 🗔               |                | Font                        | ته Alignment                                                                                   | Number Ta             | Formatting * Table * Styles *<br>Styles                      | v v v 🧶 v<br>Cells              | Filter * Select *<br>Editing |  |
| A1          |                      | • :            | $\times \checkmark f_x$ she | eet                                                                                            |                       |                                                              |                                 |                              |  |
|             |                      |                |                             |                                                                                                |                       |                                                              |                                 |                              |  |
|             | A                    | в              | c                           | D                                                                                              |                       |                                                              | E                               |                              |  |
| 1           | sheet                | line           | column                      | message                                                                                        |                       | description                                                  |                                 |                              |  |
|             |                      |                |                             |                                                                                                |                       |                                                              |                                 |                              |  |
|             | Transept             |                | 0 ,Transept,1A,SiteID       | Value "1A" for property SiteID is not present                                                  | in the related table. | Check the presence of the co                                 | de SiteID in field SiteID of ta | ble Transept                 |  |
|             | Transept<br>Transept |                |                             | Value "1A" for property SiteID is not present<br>Value "1A" for property SiteID is not present |                       | Check the presence of the co<br>Check the presence of the co |                                 |                              |  |
|             |                      |                | 0 ,Transept,1A,SiteID       |                                                                                                | in the related table. |                                                              | de SiteID in field SiteID of ta | ble Transept                 |  |
|             | Transept             |                | 0 ,Transept,1A,SiteID       | Value "1A" for property SiteID is not present                                                  | in the related table. | Check the presence of the co                                 | de SiteID in field SiteID of ta | ble Transept                 |  |
|             | Transept             |                | 0 ,Transept,1A,SiteID       | Value "1A" for property SiteID is not present                                                  | in the related table. | Check the presence of the co                                 | de SiteID in field SiteID of ta | ble Transept                 |  |
|             | Transept             |                | 0 ,Transept,1A,SiteID       | Value "1A" for property SiteID is not present                                                  | in the related table. | Check the presence of the co                                 | de SiteID in field SiteID of ta | ble Transept                 |  |
|             | Transept             |                | 0 ,Transept,1A,SiteID       | Value "1A" for property SiteID is not present                                                  | in the related table. | Check the presence of the co                                 | de SiteID in field SiteID of ta | ble Transept                 |  |
|             | Transept             |                | 0 ,Transept,1A,SiteID       | Value "1A" for property SiteID is not present                                                  | in the related table. | Check the presence of the co                                 | de SiteID in field SiteID of ta | ble Transept                 |  |
| )           | Transept             |                | 0 ,Transept,1A,SiteID       | Value "1A" for property SiteID is not present                                                  | in the related table. | Check the presence of the co                                 | de SiteID in field SiteID of ta | ble Transept                 |  |
| )<br>)<br>1 | Transept             |                | 0 ,Transept,1A,SiteID       | Value "1A" for property SiteID is not present                                                  | in the related table. | Check the presence of the co                                 | de SiteID in field SiteID of ta | ble Transept                 |  |
| 3           | Transept             |                | 0 ,Transept,1A,SiteID       | Value "1A" for property SiteID is not present                                                  | in the related table. | Check the presence of the co                                 | de SiteID in field SiteID of ta | ble Transept                 |  |

Figure 25: Spreadsheet of conformity errors

The excel sheet contains indications on the errors to be managed: code and error message as well as line, column and sheet from which the error derives.

## Conformity check successful

In this case the status of the loaded file changes to "Compliant".

## Validation and publication

Files in "Compliant" status can be validated and subsequently published.

To validate it is necessary to click on the file and press the "VALID" button.

In the same way it is possible to make it "INVALID".

| ÷        |                                 | EcAp Pilot Into By   | stem for IMAP Comm              | ion indicators imple | mentation           |                       | artest. | B Arann Pres |
|----------|---------------------------------|----------------------|---------------------------------|----------------------|---------------------|-----------------------|---------|--------------|
| Your up! | icada.                          |                      |                                 |                      |                     |                       |         | Q            |
| 196      | Species of Sec. Sta-            | dependence over      | (Internet or )                  | (1600)               | ((BNV))             | Internation Strendorf | 34444   | 1000         |
|          | B1_30110(17112226_52F_Alberta   | 17.45-2019 12-27-25  | 24.84.000                       | 17.49-2010           | OF Attanta          | 0.85                  | 10      | fee Complete |
|          | BU JERTINE CONSIDER OF Allowing | \$7.66.2010 TL 30.13 | 97-64-2015                      | 0.45-2010            | CP Alterna          |                       | 10      | Complete     |
|          | RE_20100010100203_07_3.444      | 10-06-0010 12-00     | Upload (                        | of 17-05-2019 11:3   | 38:13               |                       | 18      | Patron       |
|          | BT_201MD MARTING_COL_MAN        | 16-06-2019 er de     | tantant B1 Circultiperious Indo |                      |                     | 1.00                  | 28      | Pytowned     |
|          |                                 | _                    |                                 | CLO                  | IE VALIO INOT VALID |                       |         |              |
|          |                                 |                      |                                 |                      |                     |                       |         |              |
|          |                                 |                      |                                 |                      |                     |                       |         |              |
|          |                                 |                      |                                 |                      |                     |                       |         |              |
|          |                                 |                      |                                 |                      |                     |                       |         |              |

Figure 26: Validation

The monitoring information contained in a previously validated file can be published using the "PUBLISH" button.

| four uploads.<br>The Newson Sector<br>Dr., Street Pri |                       |                                | ( instantine ( or )                                                 |                    |             |                     |    | Q             |
|-------------------------------------------------------|-----------------------|--------------------------------|---------------------------------------------------------------------|--------------------|-------------|---------------------|----|---------------|
|                                                       |                       |                                | Contractory on C                                                    |                    |             |                     |    |               |
| 01_20100171                                           |                       |                                |                                                                     | 1000               | 1.000       | with family finance | -  | marc          |
|                                                       | 11726_OP_Moune        | 17.05.0019 12.01.05            | 0144.2010                                                           | 17.05-2215         | OF Altern   |                     | 3  | Ret Compliant |
| 01(201000170                                          | 1010_07_Abere         | - 17-05-2019-11 30, 12         | 0106.2010                                                           | 17-06-2119         | OF Alterna  |                     | 19 | Value -       |
| NU. DIVISION IN                                       | UED_07_1444           | 10-08-0819 12-80               | Upload o                                                            | f 17-05-2019 11:3  | 18-13       |                     | 1  | Extense       |
| the participation of the                              | 1716_177_Auto         | 43-68-2010 FT 31               |                                                                     |                    |             |                     | 14 | Patrick       |
| Page 1 + Roisj                                        | nrpage 12 + 1 + 4 xF4 | 4 b Uploaded Ne<br>Attachments | vitient: B1 Consiligenous Habit<br>Rt_301100017<br>There are no att | TOTAL OF Altana in |             |                     |    |               |
|                                                       |                       |                                |                                                                     |                    | CLOSE FLOUD | 6                   |    |               |

Figure 27: Publishing

This operation involves loading of the monitoring information into database.